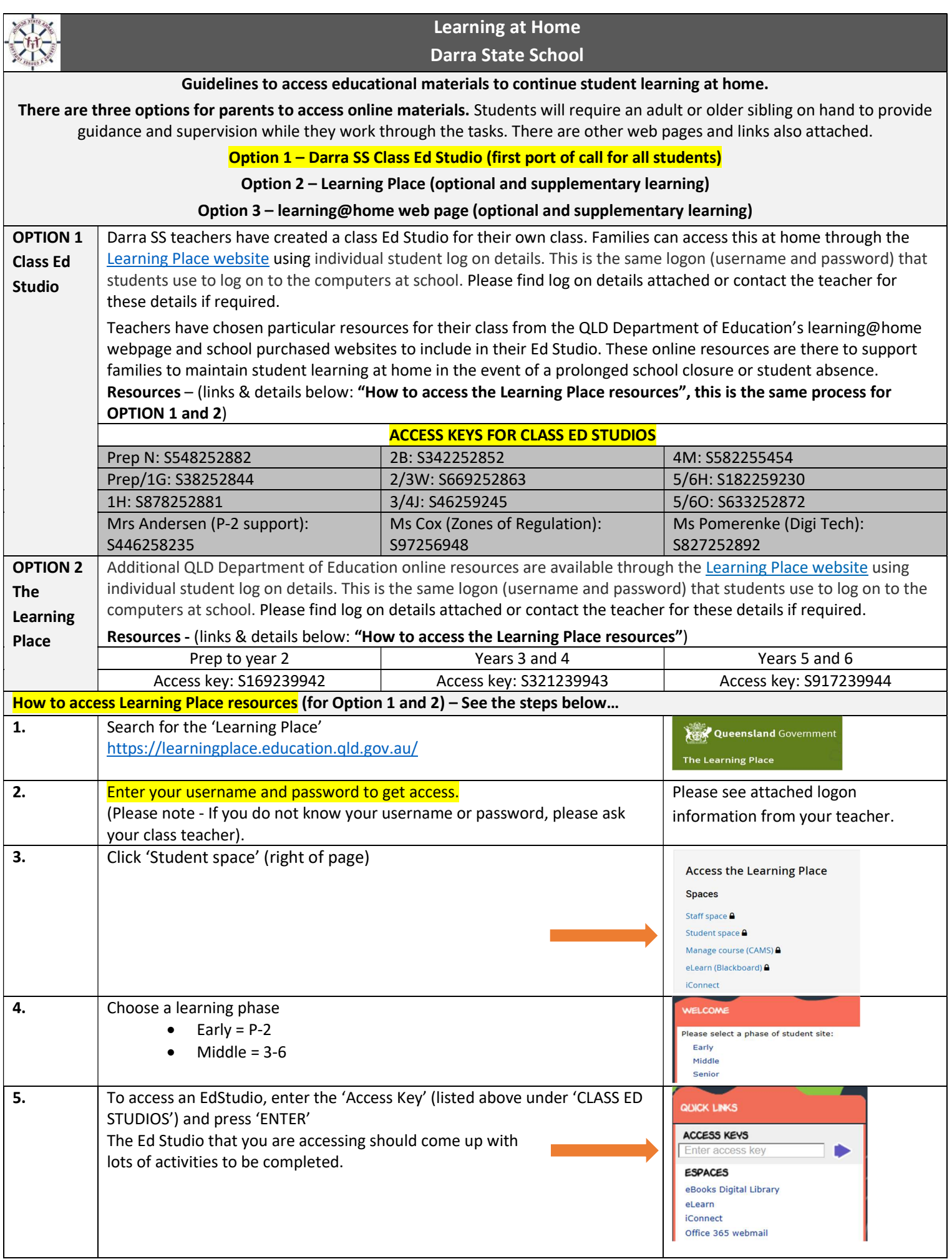

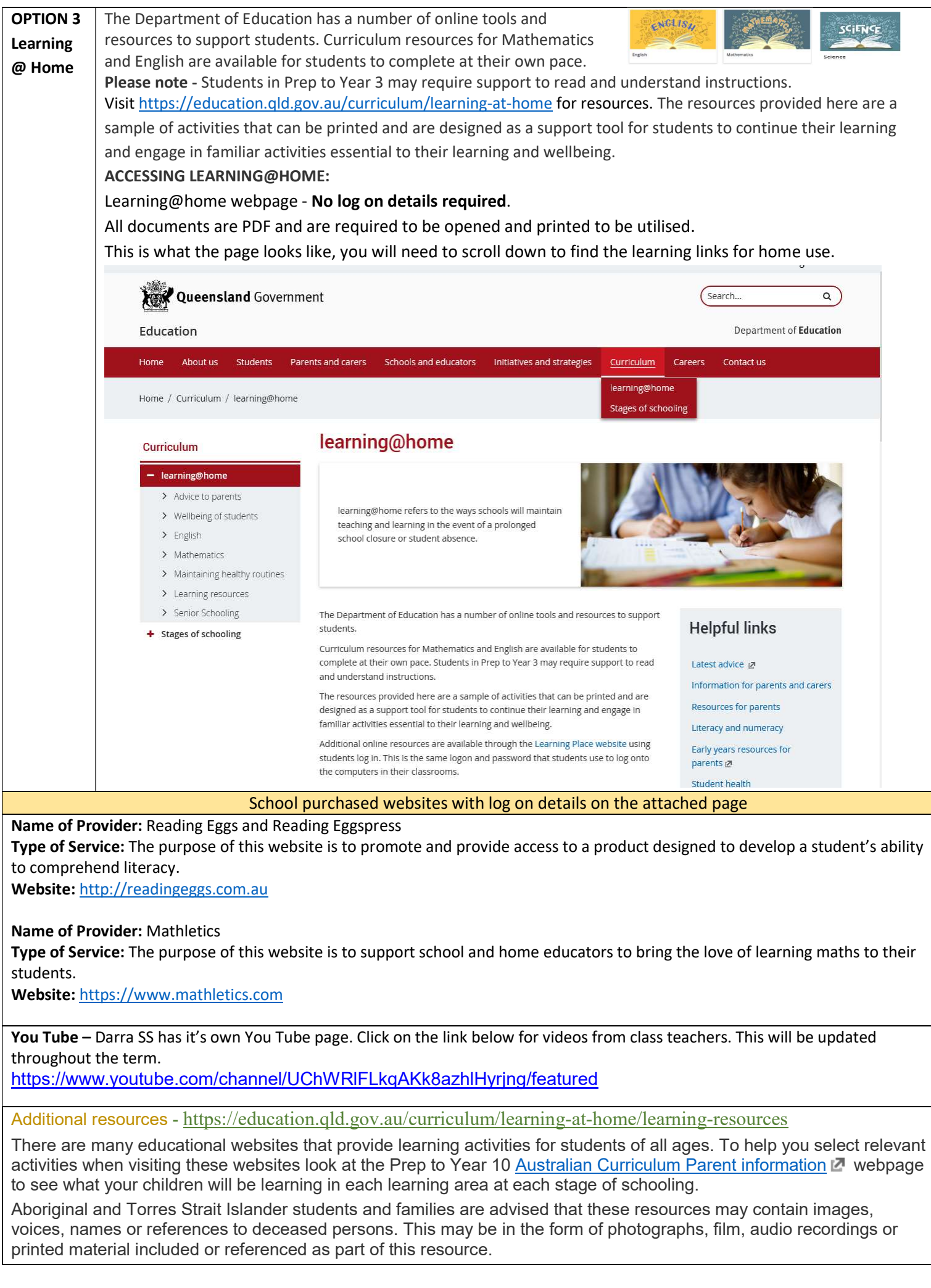

Some of these resources contain sensitive issues for the purposes of critical study. Parents are encouraged to consider the suitability of resources for their children.

## Trouble Shooting

The Learning Place website states …

## "Departmental websites and applications issues with Chrome v80

Staff, students and the public using un-managed devices (e.g. non-MOE, BYOx and personal) will have issues accessing some departmental applications and websites using Google Chrome v80. The department is working with Google to resolve these browser issues introduced by the new version upgrade.

Chrome v80 users will not be able to access:

- CAMS
- Learning Place resources (e.g. searching from Staff and Student sites)
- some resource links within eLearn courses and edStudios.

For CAMS, Staff and Student sites links to Learning Place resources, users should continue to use Internet Explorer 11 or Safari on Mac. Access will be available to eLearn using Chrome v80."